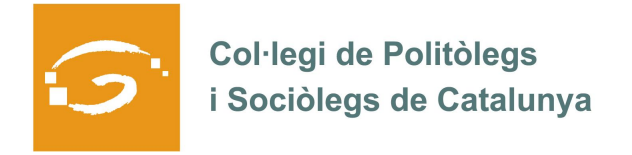

## EL COL·LEGIAT I COL·LEGIADA EMPRÈN

## **ETS UN EMPRENEDOR O EMPRENEDORA? DES DEL COL·LEGI ET VOLEM AJUDAR A EXPLICAR A TOTS ELS TEUS COL·LEGUES PROFESSIONALS LA TEVA EXPERIÈNCIA**

## *QUI ETS I QUÈ HAS CREAT?*

Sóc Carolina Costa, sociòloga amb 15 anys d'experiència professional. Després de passar un temps a la universitat fent investigació, i per l'àmbit del tercer sector, vaig decidir dedicar-me més plenament a les polítiques urbanes. Avui en dia ja tinc una experiència de més de 8 anys en aquest sector, primer com a tècnica sènior en una empresa de consultoria i ara, des de fa 4 anys i mig, amb Prisma Urbà.

Prisma Urbà es dedica a la sociologia aplicada en temàtiques socio-urbanes i a la dinamització de processos de regeneració urbana. Fem projectes que contribueixin, des de les administracions locals o entitats, a una major integració (de persones, projectes, institucions i entitats) al territori en què viuen i es desenvolupen. Tractem els processos d'integració al territori.

Jo sóc la fundadora d'aquest espai i realitzo la direcció dels projectes. La filosofia de l'entitat és treballar de manera interdisciplinar i en xarxa amb altres professionals, empreses i entitats amigues per al desenvolupament integral dels projectes i evitar els processos jerarquitzats entre professionals.

Entre les meves funcions està dissenyar i desenvolupar l'anàlisi dels estudis, coordinar activitats i equips de persones, fer assistències tècniques i, si cal, gestionar el canvi en les organitzacions.

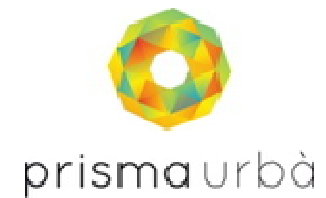

## *QUINS SERVEIS OFEREIXES?*

**Diagnostiquem**: El diagnòstic tracta d'aproximar-se a una realitat a través d'una "fotografia" realitzada en un moment donat,i les formes d'aproximació són variades.

**Investiguem**: Nosaltres intervenim especialment en investigació sociològica aplicada, relacionada amb temàtiques socio-urbanes. Es tracta de conèixer alguna realitat en profunditat amb l'objectiu de trobar vies de millora, canvi i/o desenvolupament.

**Planifiquem**: L'orientació que donem a la planificació és molt pràctica i estratègica. La planificació és el resultat del diàleg entre la innovació, la conveniència, les possibilitats, les voluntats i en definitiva, l'ajust precís a cada realitat percebuda de manera integral.

**Formem**: La formació se centra en aspectes metodològics vinculats a la nostra feina i també a diferents àrees temàtiques en les que treballem.

**Assessorem**: Es tracta d'acompanyar al llarg dels processos de presa de decisions. Creiem que el millor assessorament es fa a través de l'escolta activa, el coneixement actualitzat i la vinculació al territori.

**Donem suport:** En ocasions, les necessitats de consultoria externa es refereixen a operacions molt concretes que no arriben a resoldre's internament per qüestions de disponibilitat de temps.

Gestionem: La gestió és un pas més en el suport. Es tracta de processos de coordinació de projectes concrets, a menor o major escala.

**Avaluem**: L'avaluació està destinada especialment a l'aprenentatge col·lectiu i suposa una excel·lent manera de millorar l'eficiència i l'eficàcia dels projectes, així com la implicació i la reflexió de les persones implicades en ells.

Podreu trobar el detall dels serveis oferts i temes tractats a la web de Prisma Urbà.

*ON PODEM TROBAR MÉS INFORMACIÓ SOBRE EL TEU PROJECTE?*

Sobre Prisma Urbà: www.prismaurba.com

Sobre mi: http://www.linkedin.com/profile/edit?trk=tab\_pro

Properament, trobareu també el blog de Prisma Urbà a la pàgina web.